# **One-Sample Methods**

PSY 5101: Advanced Statistics for Psychological and Behavioral Research 1

## **New Test Statistics**

- All test statistics (inferential methods) have some things in common: use of descriptive statistics, use of probability…all of the basics of hypothesis testing. For example, all have a null hypothesis, all use  $\alpha$ , and for all, increasing N increases power
- $\circ$  But some things are different. For every new test statistic, we will cover four topics:
	- Situation, including the hypotheses
	- Test statistic
	- Theoretical reference distribution, critical values, and decision rules
	- Assumptions

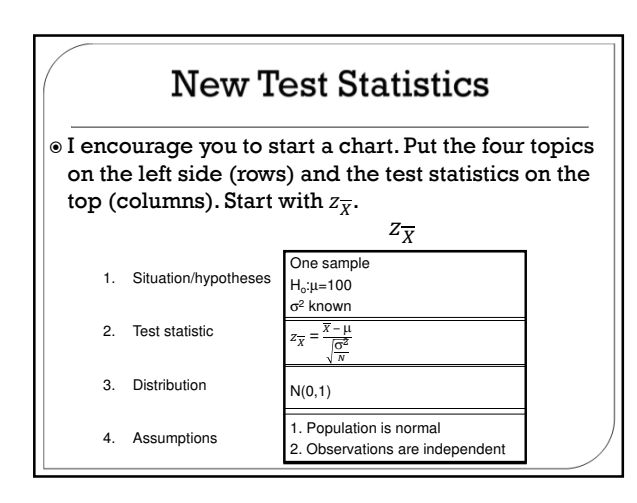

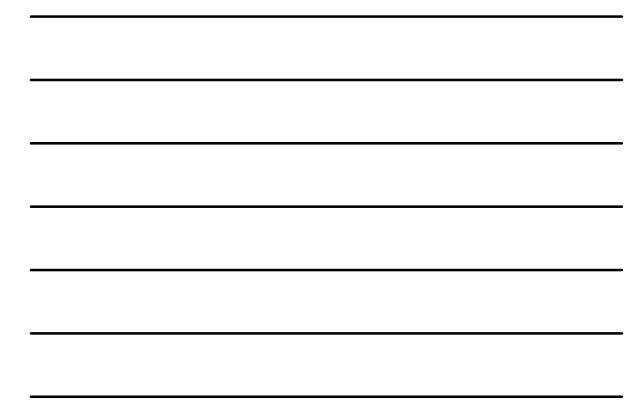

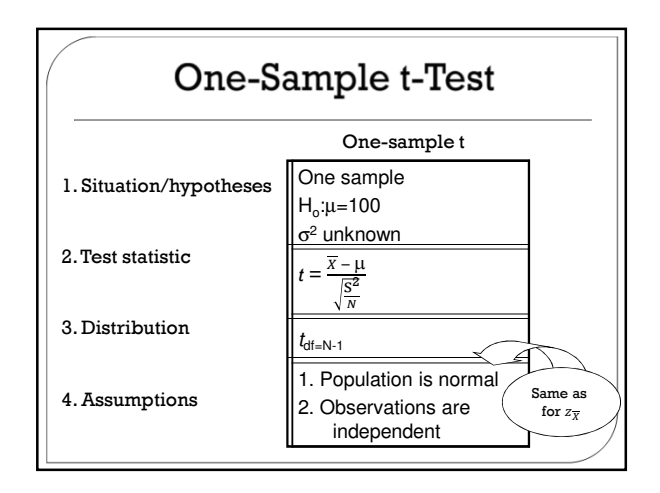

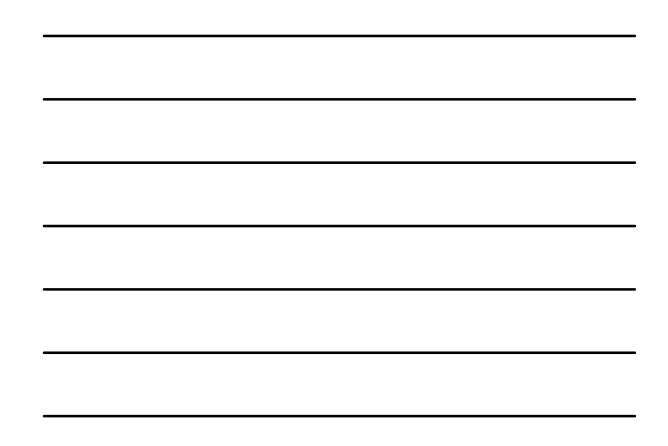

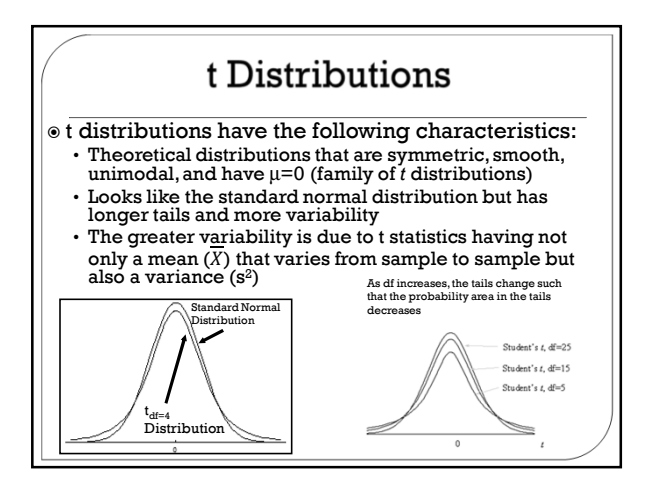

#### t Distributions: Degrees of Freedom

- t distributions have only one parameter: degrees of freedom (df)
	- Definition of df: parameter of a theoretical distribution
	- The formula for df can change from one t statistic to the next df is directly tied to the amount of variability in the tail(s) of the distribution
	-
- $\circ$  The working definition for df is "in an estimate of variability, df is equal to the number of independent components minus the number of parameters estimated"
	- To find the df for a test statistic, look at the estimate of variability that it uses and find the "independent components" and "number of parameters estimated"
- $\circ$  The one-sample t has the unbiased sample variance ( $s^2$ ) in
- its formula
- $\cdot$  In  $s^2 = \frac{\sum (X-\overline{X})^2}{N-1}$ , there are N values of X (the independent components) and 1 statistic  $(X)$  that estimates the 1 parameter  $(\mu)$
- So  $df = N-1$  for the one-sample  $t$

#### Degrees of Freedom for One-Sample t

The df for the one-sample *t* is N-1

- Note that the whole concept of df came with the *t*-test
- $\circ$  There was no concept of df associated with  $z_{\overline{X}}$
- $\circ$  So whatever changed from  $z_{\overline{X}}$  to *t* is what brought with it the concept of df

 $\circ$  So how does t differ from  $z_{\overline{X}}$ ?  $\circ$  *t* has s<sup>2</sup>

 $\overline{z}$ 

$$
Z_{\overline{X}} = \frac{\overline{X} - \mu}{\sqrt{\frac{G^2}{N}}} \qquad \qquad t = \frac{\overline{X} - \mu}{\sqrt{\frac{S^2}{N}}}
$$
  
No s<sup>2</sup> and No df s<sup>2</sup> and df

• The whole formula for degrees of freedom  $(df=N-1)$  goes with  $s^2$ 

• Degrees of freedom are a way of "keeping score" by accounting for how many elements are allowed to vary

### One-Sample t-Test: Example

- Are people who are interrupted in a task accurate in estimating how long they have spent on the task?
- People who were given 20 3-letter anagrams to solve (e.g., arn is ran) were interrupted after doing 10 of them and asked to estimate how long they had worked on the task
- The researchers formed a ratio of estimated to actual time, and  $\mu_{ratio}$  should be 1 if the people are accurate in estimating time
- The ratios for the N=10 people are .911 1.011 1.807 2.010 1.911 2.156 1.251 1.516 2.730 1.160

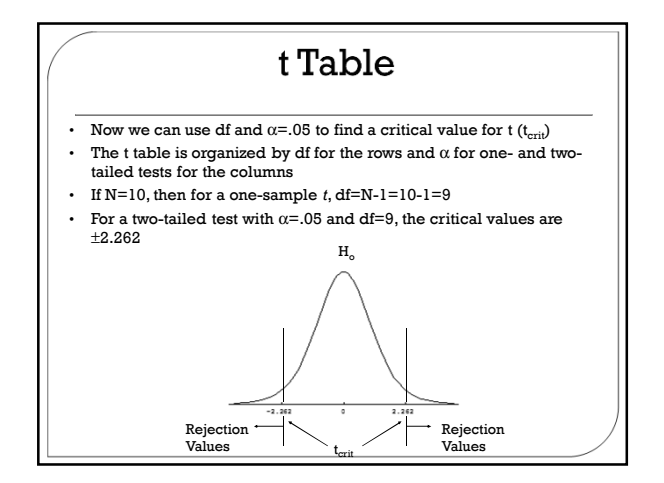

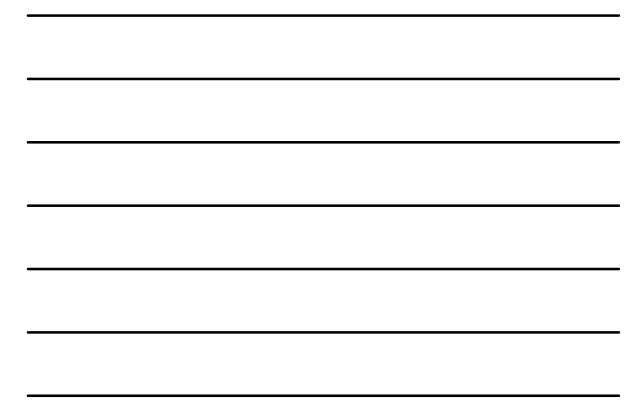

## One-Sample t-Test: Example

- $\odot$  Now compute the mean (X) and the unbiased variance (s<sup>2</sup>) •  $\overline{X} = 1.646$ 
	- $\cdot$  s<sup>2</sup>=.3352
- Hypotheses:  $\cdot$  H<sub>o</sub>: $\mu$ =1
	- $\cdot$  H<sub>1</sub>: $\mu \neq 1$
- So we are now ready to compute  $t = \frac{\overline{X} \mu}{\sqrt{2}} = \frac{1.646 1}{\sqrt{2}} = 3.53$  $\frac{s^2}{N}$  $\frac{3352}{10}$
- $\odot$  Using a critical value decision rule, the upper t<sub>crit</sub> is 2.262 and 3.53>2.262
- Using a p-value decision rule, the SPSS p-value was
- $.0064 < \alpha = .05$
- $\circ$  So both decision rules lead us to reject  ${\rm H}_{\rm o}$ : $\mu$ =1 What does this look like in the sampling distribution of t?
- 

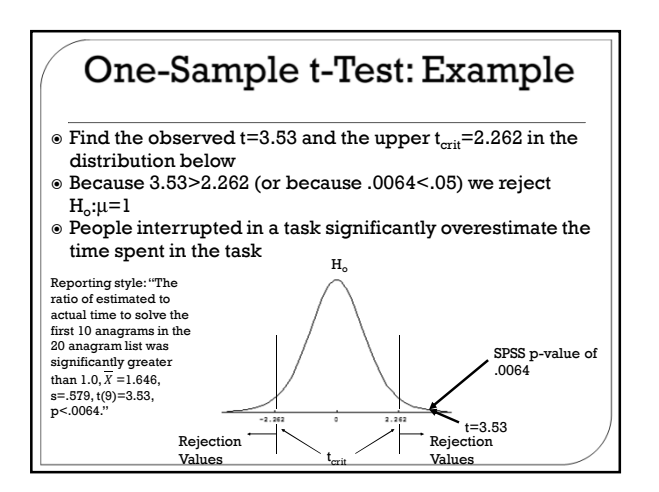

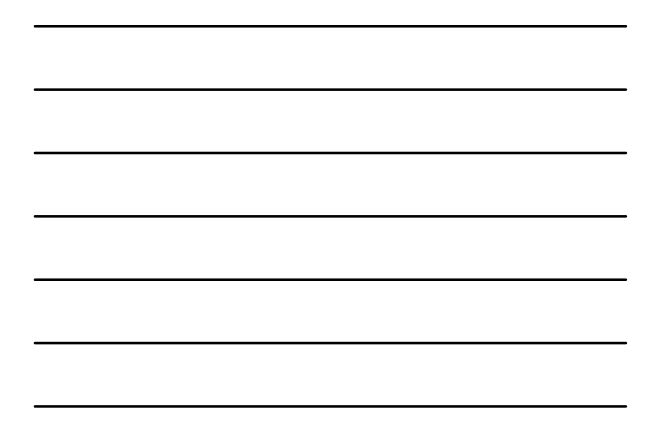

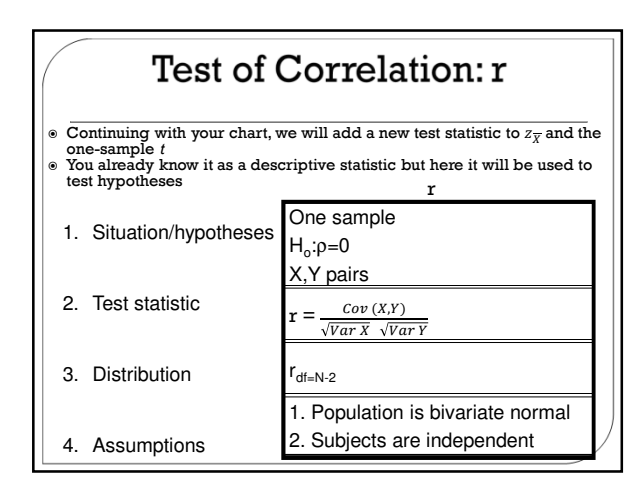

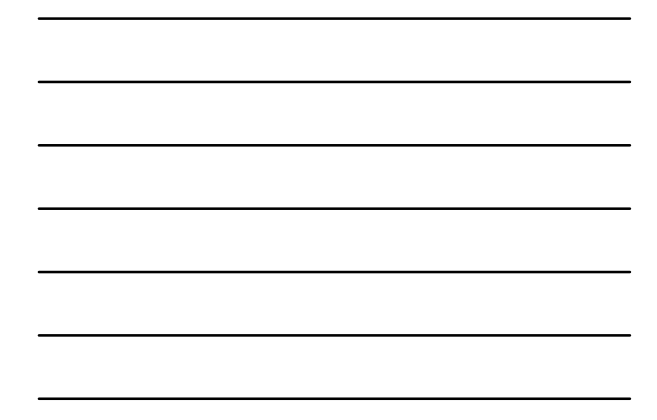

#### **Test of Correlation:** Degrees of Freedom

The df for r is N-2

- It can be shown why df=N-2 from the standard error of estimate The standard error of estimate is a statistic that
- describes spread of errors (or Y scores) in correlation and regression
- $\circ$  So, in s<sub>Y.X</sub> we look for independent components and statistics (that estimate parameters)

$$
\mathbf{S}_{\mathbf{y}.\mathbf{x}} = \sqrt{\frac{\sum (Y - Y')^2}{N - 2}}
$$

• The N values of Y are the independent components and Y'=bX+a has two statistics (b and a)

• So df=N-2

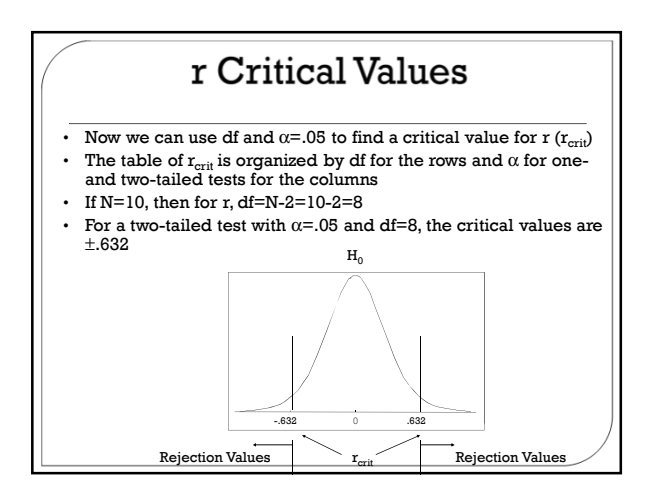

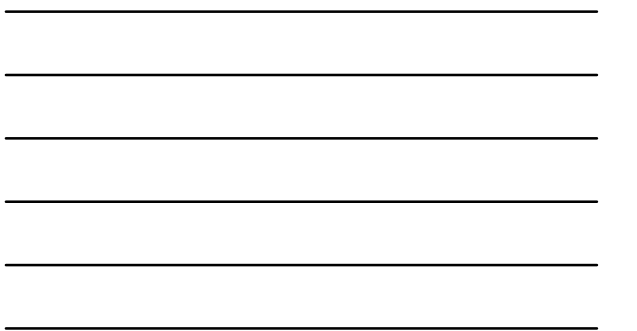

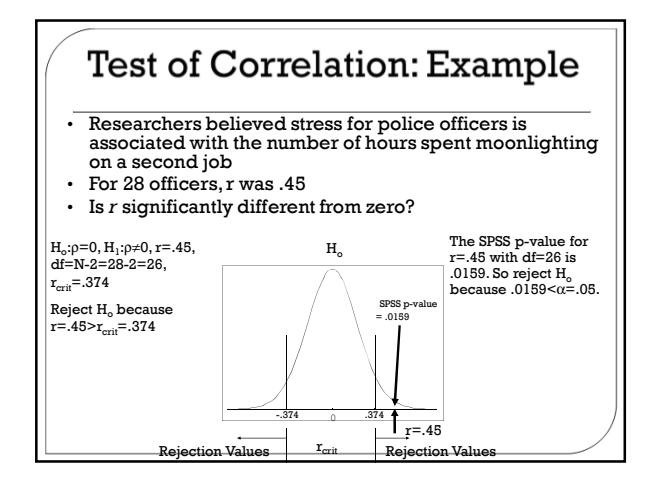

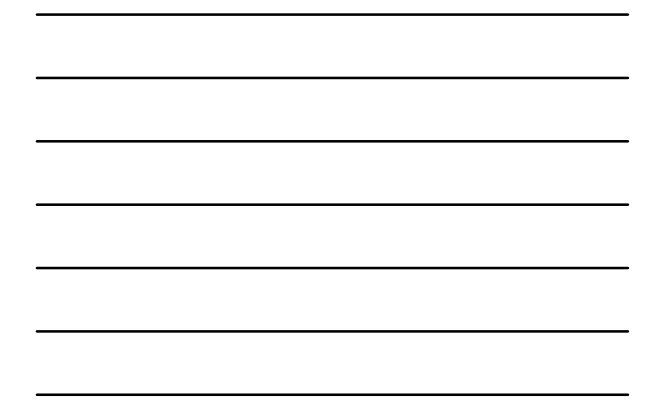

### Confidence Intervals for  $\mu$

- Remember, interval estimation allows you to obtain an interval of potential values for a parameter
- For the problem about the ratio of estimated time to actual time for interrupted anagram solvers, we found  $\overline{X}$  =1.646 for our sample mean
- We know that  $\overline{X}$  is a good (unbiased) estimate of  $\mu$  but we also know that  $\overline{X}$  has variability so it is unlikely that µ=1.646
- However, 1.646 should be close to  $\mu$
- $\cdot$  Now we will see how to get an interval for  $\mu$  when we do not know  $\sigma^2$

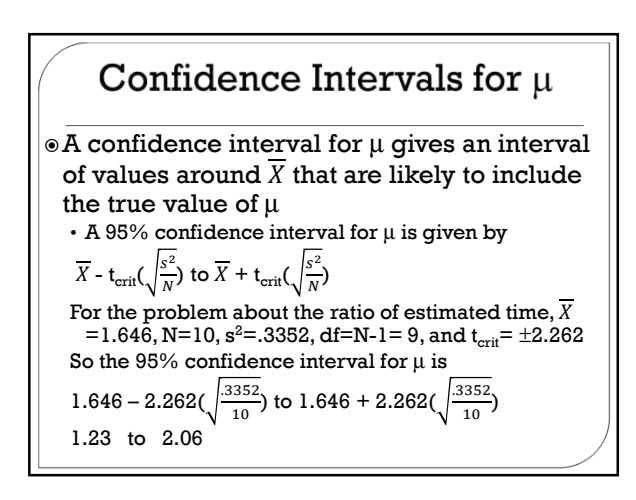